## CSE 332: Data Structures and Parallelism

## Exercises (Parallelism)

Directions: Submit your solutions using gitlab. You must fill out the partners form for para to get access to your repository. Choosing a partner is disabled, because these exercises are solo.

## EX13. getLongestSequence (20 points)

Use the ForkJoin framework to write the following method in Java:

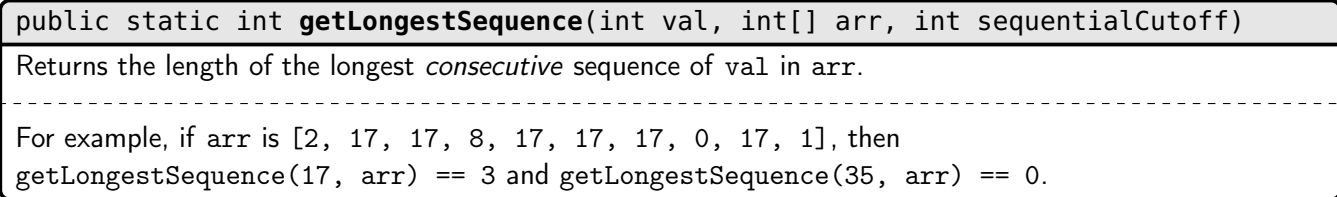

Your code must have  $\mathcal{O}(n)$  work,  $\mathcal{O}(\lg n)$  span, where n is the length of arr, and actually use the sequentialCutoff argument. We have provided you with an extra class SequenceRange. We recommend you use this class as your return value, but this is not required.